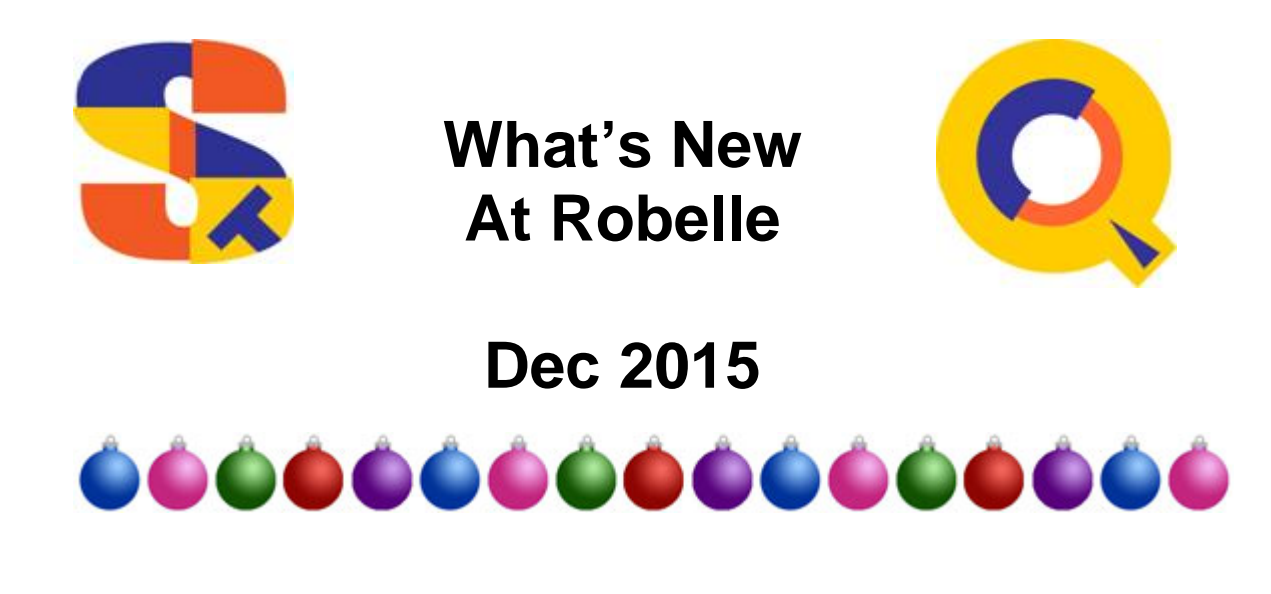

## **Change Command Deconstructed by Neil Armstrong**

Recently, we had a question about the change command and how to change a particular "window" or columns for a given string. Specifically the question was to change columns 34/40 from 2720000 to 0000000, however, since it was left open as to how to qualify the lines a quick discussion as to how the change command works and it's two main modes of operation.

One of the suggestions on how to accomplish this was:

```
ch "2720000" (34/40) "0000000"
```
This suggestion will only work on the current line as their was no rangelist specified, just a From and a To: First line doesn't qualify:

/listq [ 12345678901234567890123456789012345678901234567890 /ch "2720000" (34/40) "0000000"

# **Last line does qualify ie 2720000 is in 34/40**

 $/1$  ] 12345678901234567890123456789012327200001234567890 /cq "2720000" (34/40) "0000000" 12345678901234567890123456789012300000001234567890

So to use this method you would have to put a rangelist. Consider the following data:

12345678901234567890123456789012345678901234567890 12345678901234567890123456789012345678901234567890 12345678901234567890123456789012345678901234567890 12345678901234567890123456789012327200001234567890

Note that only the last line "qualifies" as per the example, there multiple ways to do this. Some have some semantic differences. The key would be if you indeed needed to change all lines, or all lines with just 2720000 in columns 34/40. Now it could be that all lines have 2720000 in positions 34/40, but there are some differences in the syntax that you can use some may not be 100% accurate as per the request:

ch "2720000" (34/40) "0000000" @

This says change all lines that have 2720000 in columns 34/40 to zeroes. The test for the string is made on every line.

ch "2720000" (34/40) "0000000" "2720000" (34/40)

This says change only the lines with 2720000 in columns 34/40 from 2720000 in column 34/40 to all zeroes.

ch (34/40) "0000000" "2720000" (34/40)

This says change only the lines with 2720000 in columns 34/40 to zeroes in 34/40.

ch (34/40) "0000000" @

This says change all lines to have zeroes in 34/40

So you can see the grouping of the syntax here: Strings with Windows which has a From, To and Rangelist:

ch "2720000" (34/40) "0000000" @<br>ch "2720000" (34/40) "0000000" "2720000" (34/40) ch "2720000"  $(34/40)$  "0000000" From To Rangelist Columnar which has a To with a Rangelist: ch (34/40) "0000000" "2720000" (34/40) ch (34/40) "0000000" @ Rangelist

So as you can see there are a lot of options to the change command, the main thing to understand is that there are two main methods of specifying the command and that you should always end with a Rangelist.

**[neil@robelle.com](mailto:neil@robelle.com)** 

### **Using Bytestream to Download to Your HP 3000 By Neil Armstrong**

I was recently posed with a question from a customer about FTP. The issue was that when they downloaded from a remote server the resulting data in the file on the 3000 only had one long line. Now when some people encounter this, one of the things they try to do is add an LF or change a line ending in LF to have a CRLF to the end of each line.

If you are considering doing this, I would save yourself a lot of trouble and read on, because in my experience trying to add a carriage return or line feed to the end of a line doesn't work. Below is a method to download files that don't

So the specific situation was that a customer has a file from a third party that they downloaded to an NT server from a Unix server. They knew that the file was 532 bytes, and all ASCII data. They tried to get the file was using the get command in the following manner:

get remotefile test;rec=-532,1,f,ascii;disc=100000

When they tried to process the file they found to have only one record and this was regardless of using ASCII or BINARY transfer methods. The file ended up looking like this:

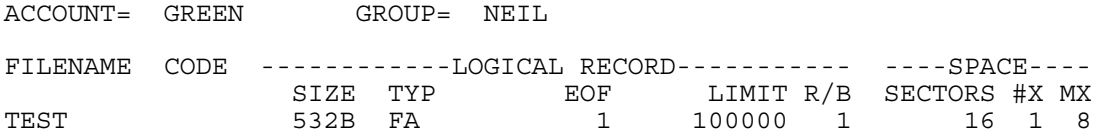

When they tried to process the file looked as if it only had only one line.

So the solution in this case is to use bytestream files, in the following manner:

```
open servername 
bytestream 
get remotefile testbyte;REC=,,B;DISC=16384000
```
This results in a file that would like similar to this:

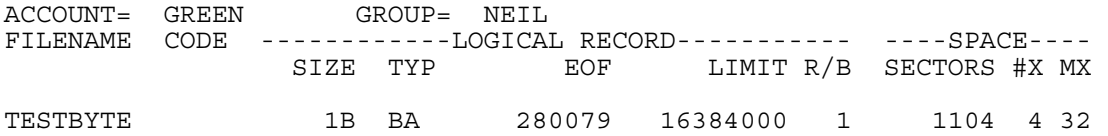

From there you can make the file fixed length with a specific size with either Qedit or the FROMBYTE utility.

```
t TESTBYTE 
set keep var off 
set len 532 
k newfile,unn
```
The file will now look like this and for the customer it processed properly:

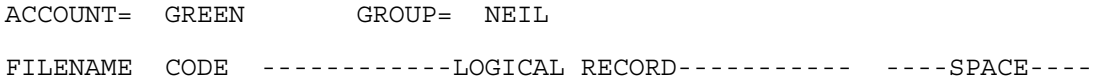

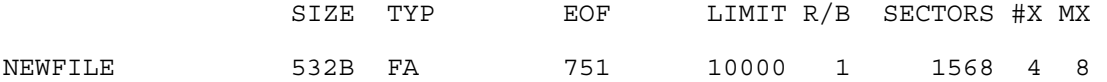

#### **[neil@robelle.com](mailto:neil@robelle.com)**

#### 2028 Mitigation by Neil Armstrong

As you may or not know the 3000 will have some date problems in the future. Specifically the CALENDAR intrinsic doesn't have enough room to store a year past 2027. Over the last little development cycle we have been tackling calls to CALENDAR whether directly or indirectly.

On startup there were multiple calls to CALENDAR, which I have cut down significantly. Note that on 2028/01/01, the system according to the CALENDAR intrinsic thinks it is January 1, 1900.

You can see in the latest version of Suprtool that it reports a correct date when the actual date is January  $1<sup>st</sup>$ , 2028:

Calvin:run suprnma.pubnew.robhome SUPRTOOL/Copyright Robelle Solutions Technology Inc. 1981-2015. (Version 5.7.11 Internal)Sat, Jan 1 , 2028, 12:23 AM Type H for help. Calvin:run suprnm.pubnew.robhome SUPRTOOL/Copyright Robelle Solutions Technology Inc. 1981-2015. (Version 5.7 Internal) MON, JAN 1, 1900, 12:23 AM Type H for help.

Of note is that the Hints also called CALENDAR which has been fixed as well. We are working with other developers in the HP3000 community and trying to completely mitigate the impact of the 2028 problem with the CALENDAR intrinsic.

**[neil@robelle.com](mailto:neil@robelle.com)** 

### **HP 3000 Evolution Book Now Available Online!**

The HP3000 Evolution book, edited by Bob Green is now available for FREE online!

<http://www.robelle.com/ftp/books/HP3000Evolution.pdf>

### **Robelle Book Club**

We Robellians like to read. In our last newsletter, we listed a few of the books we have shared and enjoyed.

We have listed a few more of our recent "good reads" below.

[Poles Apart](https://www.goodreads.com/book/show/25489062-poles-apart?from_search=true&search_version=service) by Terry Fallis

[Love May Fail](https://www.goodreads.com/book/show/23287159-love-may-fail?from_search=true&search_version=service) by Matthew Quick

[Not My Father's Son: A Memoir](https://www.goodreads.com/book/show/22934446-not-my-father-s-son?from_search=true&search_version=service) by Alan Cumming

**[Burial Rites](https://www.goodreads.com/book/show/17333319-burial-rites?from_search=true&search_version=service) by Hannah Kent** 

**[Orphan Train](https://www.goodreads.com/book/show/15818107-orphan-train?from_search=true&search_version=service)** by Christina Baker Kline

[The Sea Captain's Wife](https://www.goodreads.com/book/show/7031413-the-sea-captain-s-wife?from_search=true&search_version=service) by Beth Powning

We are always looking for book recommendations. Send your book recommendation to Fran Glasgow [fran@robelle.com](mailto:fran@robelle.com) 

**To unsubscribe from our newsletter, send us an e-mail at** [wudunsub@robelle.com](mailto:wudunsub@robelle.com)

# Robelle would like to wish you and your family Happy Holidays and all the best in 2016

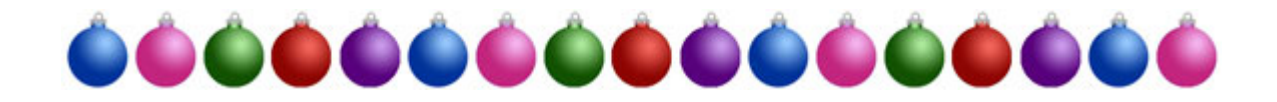